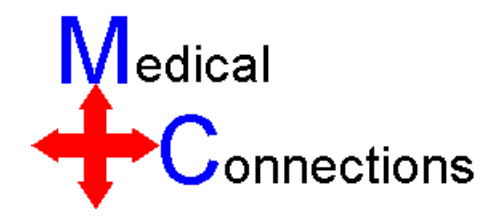

### Experiences of Using the Microsoft Windows DirectShow Architecture to Handle the DICOM MPEG-2 Transfer Syntax

Dave Harvey FRCRMedical Connections

#### Overview of MPEG-2 in DICOM

- **Service Service** ■ Added in 1993 as supplement 42
- **Service Service First compressed transfer syntax to use** a multi-frame approach
- **Service Service Uses the consumer standard MPEG-2** MP@ML encoding rules

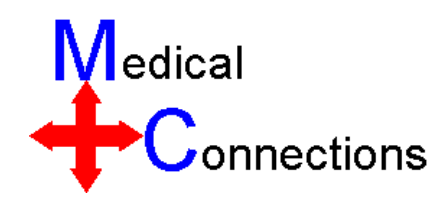

## MPEG-2 as a DICOM Transfer **Syntax**

- Essentially a complete, unaltered MPEG–2 bit stream within the normal DICOM encapsulated pixel data format
	- × Note: Only a single "fragment"
	- × **So max length is 4 GByte**
- M **Audio is implicit the MP@ML specification** 
	- × So Cine module IOD modified to support it
- DICOM Transfer Syntax exemption for data only held in lossy compressed form applies
	- × **EX Conversion to Implicit VR LE would be impractical**

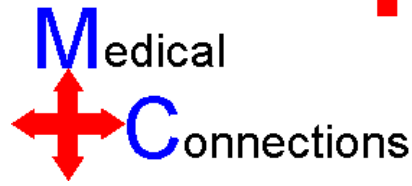

# **Licensing**

- **Service Service Unlike other MPEG variants, the one** chosen by DICOM has recognised patents
- **Service Service** ■ Cost is a fixed \$2.50 per application
	- **Trivial for medical workstations**
	- **Significant for CD-R viewers**

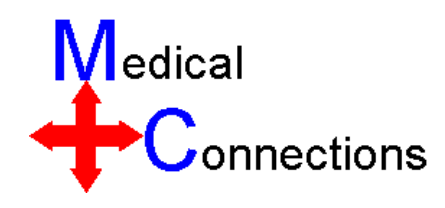

### Microsoft DirectShow Architecture

- **Microsoft proprietary system (and therefore** only for Windows), but well documented
- M **Based on the Component Object Model** (COM) system
- $\blacksquare$  Components **Components have "Pins" which are** "Connected" like on an electronic breadboard
- **Nidely used in Consumer Applications**
- Choice of Codecs

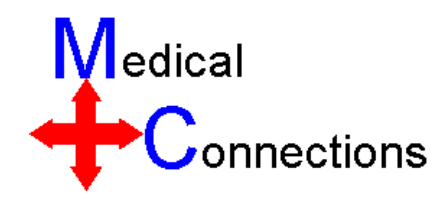

# DirectShow Filter Graph

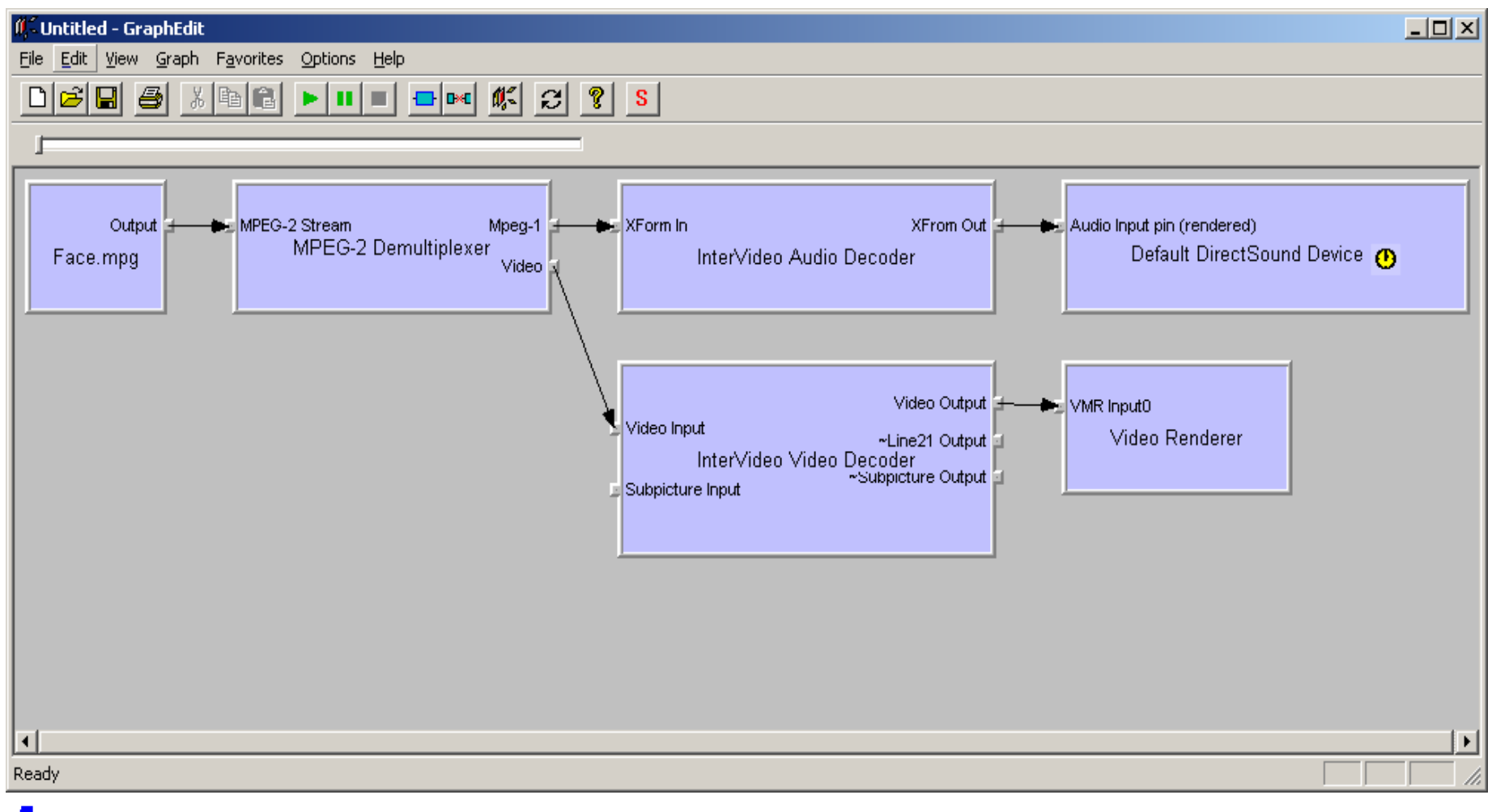

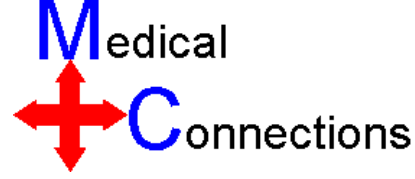

## Benefits of using DirectShow for DICOM Applications

- **Optimised use of available hardware**
- Choice of Codecs
- M **Readily available and (reasonably) easy to** use
- P. ■ Can be used for:
	- П **External MPEG-2 files Import of external MPEG-2 files**
	- П **Decoding**
	- П **Encoding**
	- **Extraction** Individual frame extraction

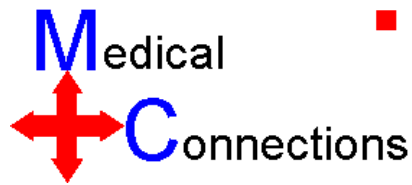

Practicalities (1)MPEG-2 Import

- **Service Service** ■ ".mpg" is ambiguous
	- **Example 13 this really an MPEG-2 file?**
	- **Example 12 Codecs can be "too nice" and hide this**
- **Service Service The DICOM image needs to have** matching attributes
	- u. **Example dimensions**
	- u. **Number of Frames etc.**

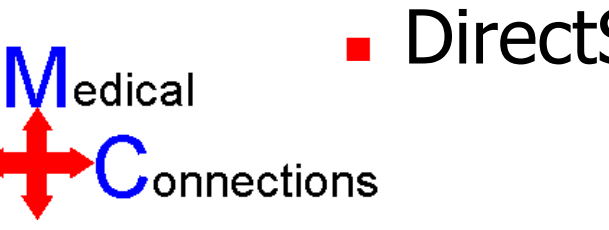

**DirectShow can be used to find these** 

Practicalities (2)Decoding/Rendering

- **Service Service The easiest bit !**
- **Service Service Simply create a "source" which outputs** the DICOM encapsulated data
- **Service Service • Well optimised for almost all systems**
- **Service Service Numerous choices for independent** window or within an existing window
- **Service Service Normally handles audio "for free"** (harder to disable than enable!)

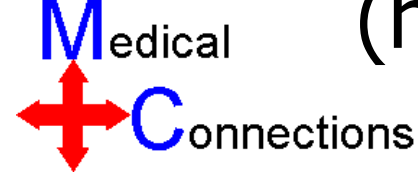

### Practicalities (3)**Encoding**

- **Service Service Relatively easy, by creating an** uncompressed video "source" from standard multi-frame data
- **Service Service** ■ Create a "sink" which accepts MPEG-2 data
- **Service Service Let DirectShow connect them together! Service Service Synchronised audio may be harder!**

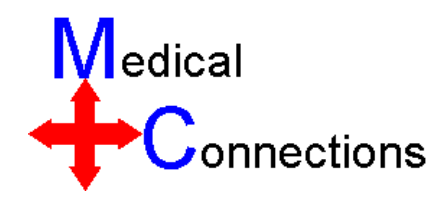

Practicalities (4)Frame Extraction

- **Service Service DirectShow is not really intended for** this purpose
- **Service Service Frame seeking is not very accurate**
- **Service Service Need to set up an uncompressed "sink",** and let frames "flow" into it
- **Service Service** ■ "Catch" the required frame as it goes past, then stop the flow

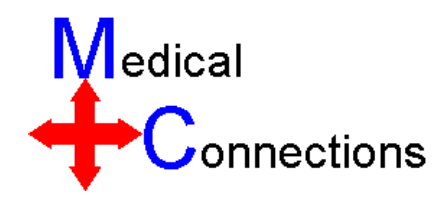

## Codec Choice

- **Nindows will make automatic choice of** codecs and format converters to achieve the connections required
- P. **Normally uses "default" codecs**
- M  $\blacksquare$  These can be over-ridden by adding chosen codecs to the filter graph explicitly
- P. There is a competitive market for  $3^{rd}$  party codecs
- **Not all codecs handle all images well for all** operations

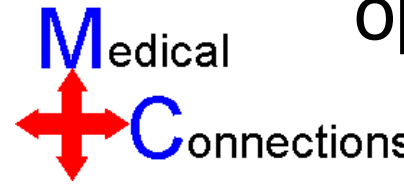

# **Conclusions**

- **Service Service DirectShow greatly simplifies the use of** MPEG-2 as a transfer syntax in DICOM
- **Service Service Allows a "vendor neutral" choice of** codecs
- **Service Service Architecture is generally very easy to** adapt to DICOM use
- **Service Service Single frame extraction is not well** catered for and difficult to handle

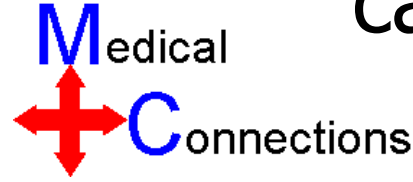